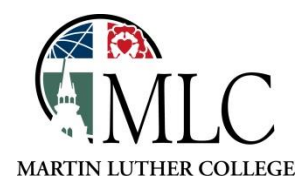

## **Discovery: No Results Were Found**

**Why: You get a message of "No results were found" when trying to access a specific journal. How: Tweak the advanced search.**

Sometimes, when trying to get to a particular journal using the A to Z titles list or search, you'll see a screen like this.

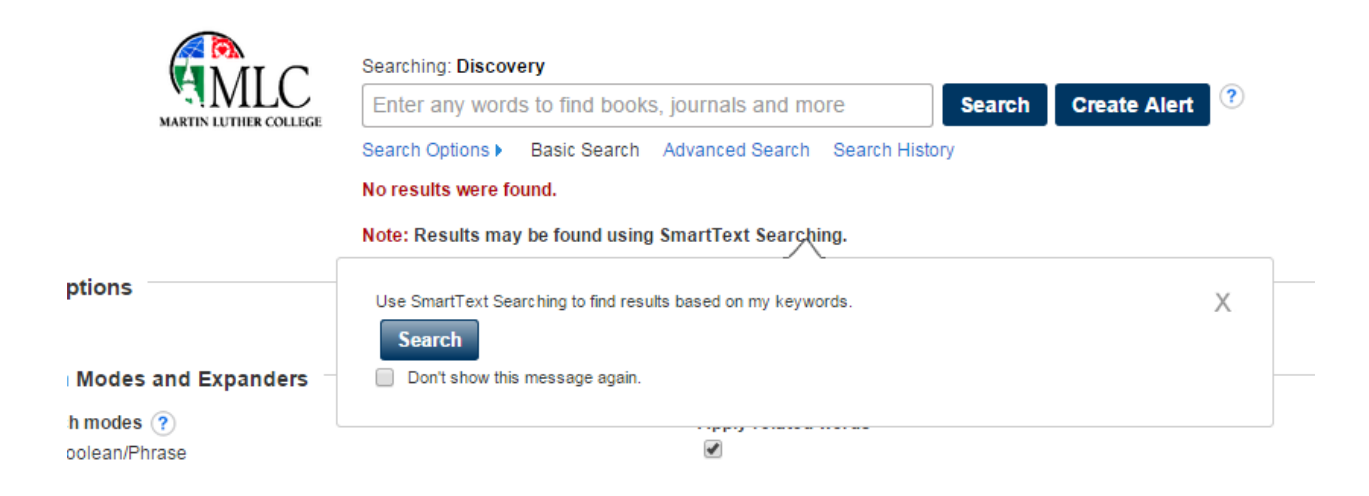

If this happens, click on the *Advanced Search* link under the search box.

Delete everything that is outside the parentheses and click *Search*.

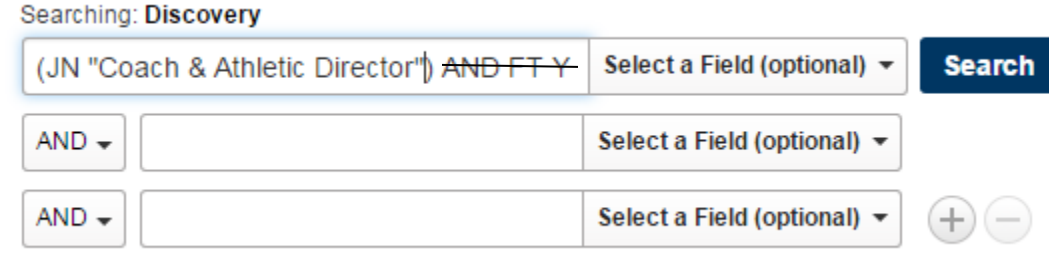

Roein Rearch Advanced RenovhA **Rearch History** 

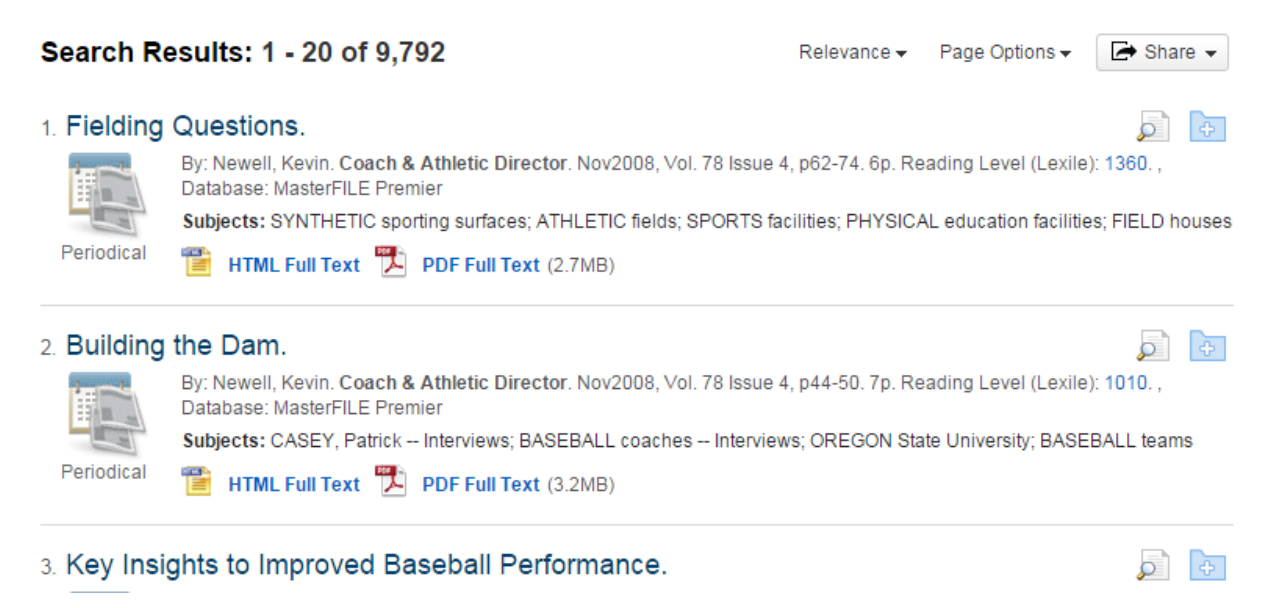

*If you need help with library resources, please ask a member of the library staff.*